It should look something like this with your name, ID number, and username listed at the top:

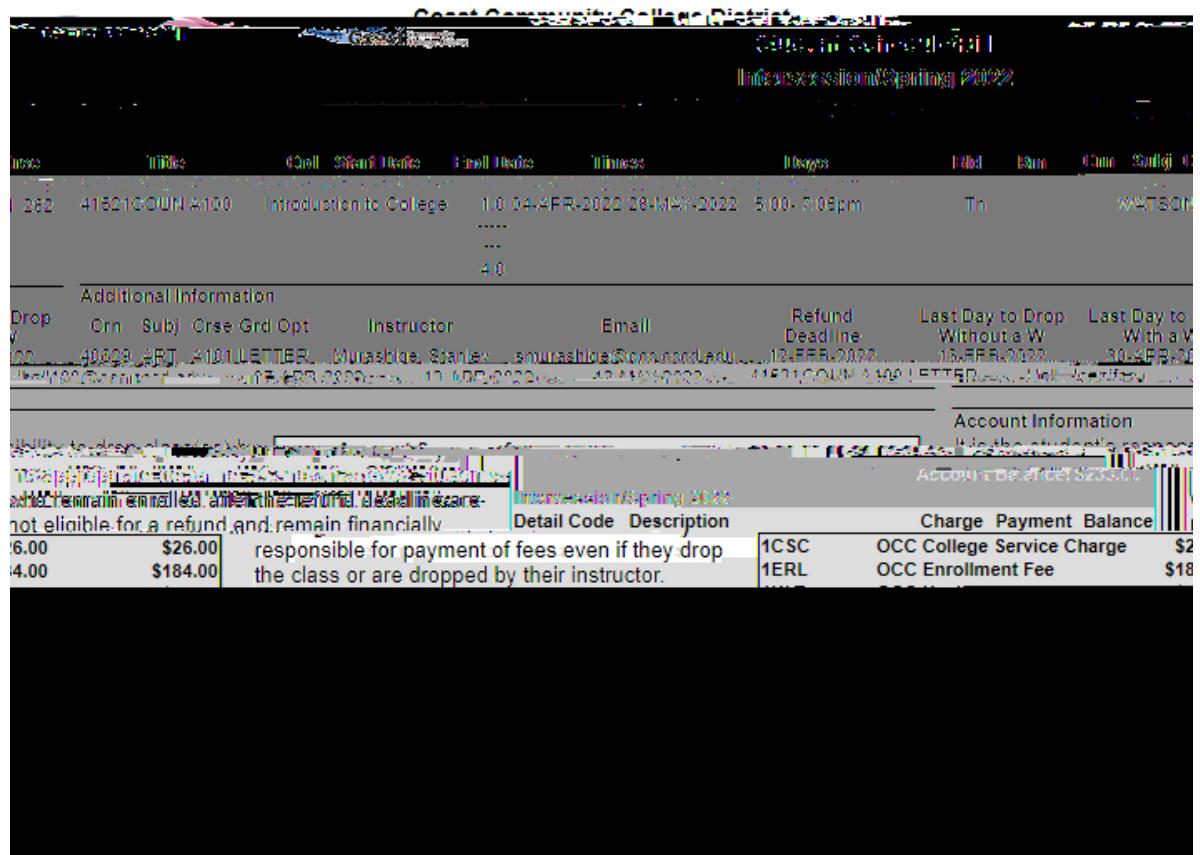